## SAP ABAP table /BOFU/S\_FBIV\_FIELD\_DESC\_DATA {View: UI Field Description Data}

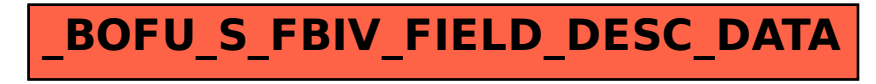